Tests done with fresh installation, empty profile and no customization

## **1. Firefox 54.0.4 64bits :**

buildID: "20180103231032"

oscpu: "Windows NT 10.0; Win64; x64"

userAgent: "Mozilla/5.0 (Windows NT 10.0; Win64; x64; rv:57.0) Gecko/20100101 Firefox/57.0"

#### Step 1 : open Firefox with bug1428725.html and open Web Console

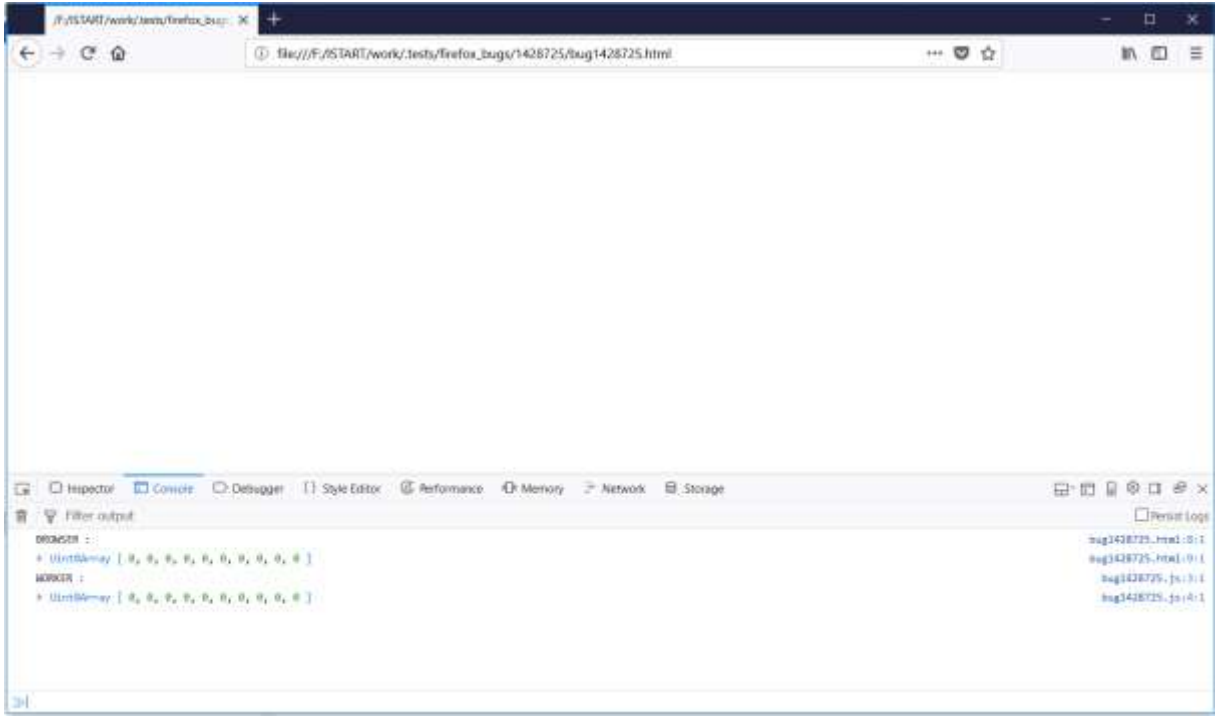

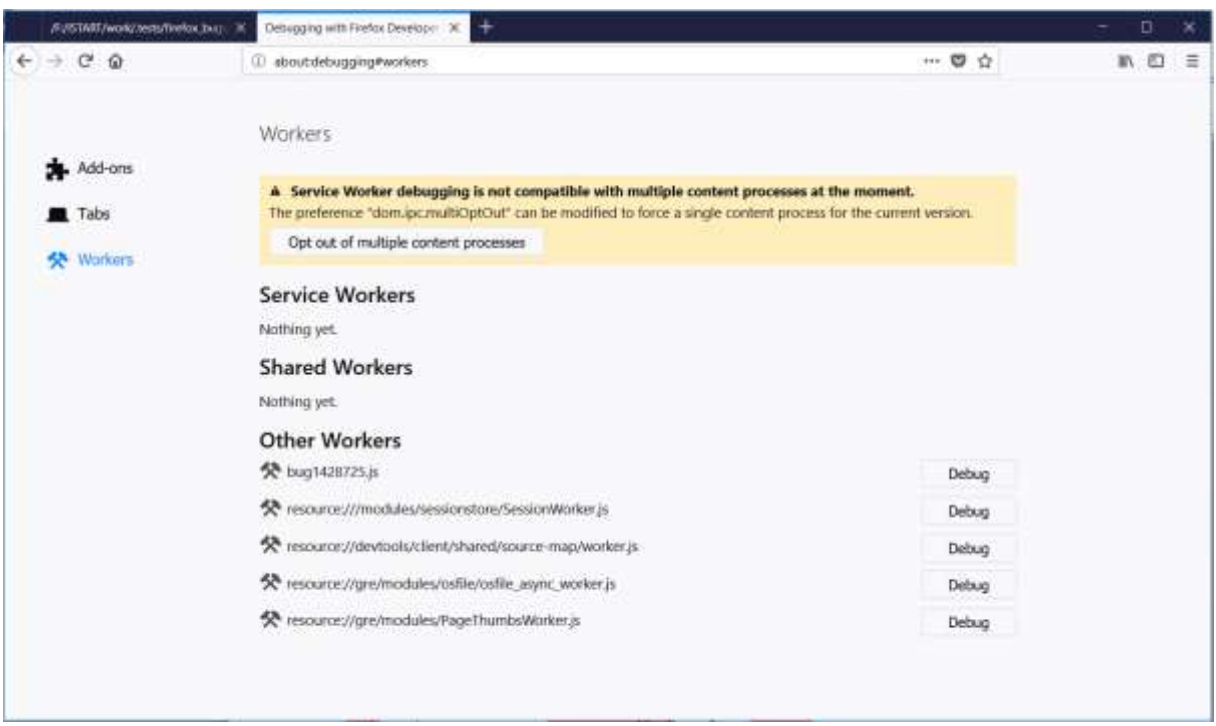

Step 2 : open a new tab on about: debugging and go to Workers

#### Step 3 : click on Debug button for bug1428725.js

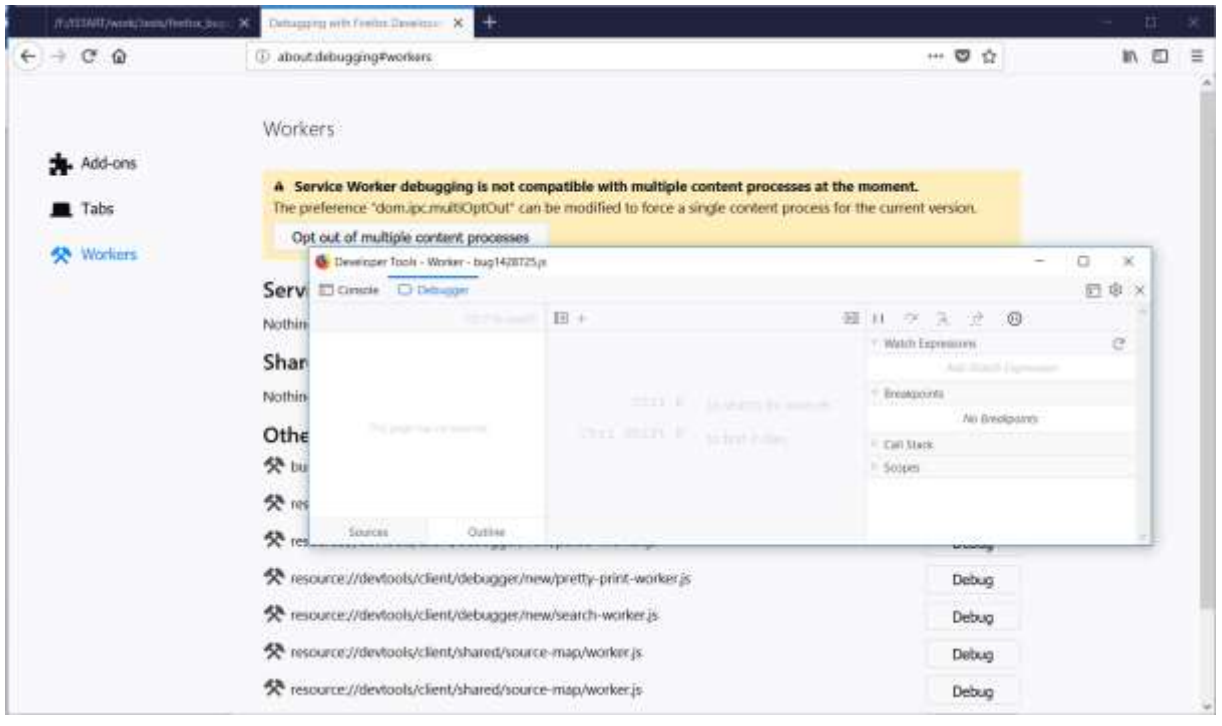

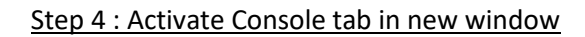

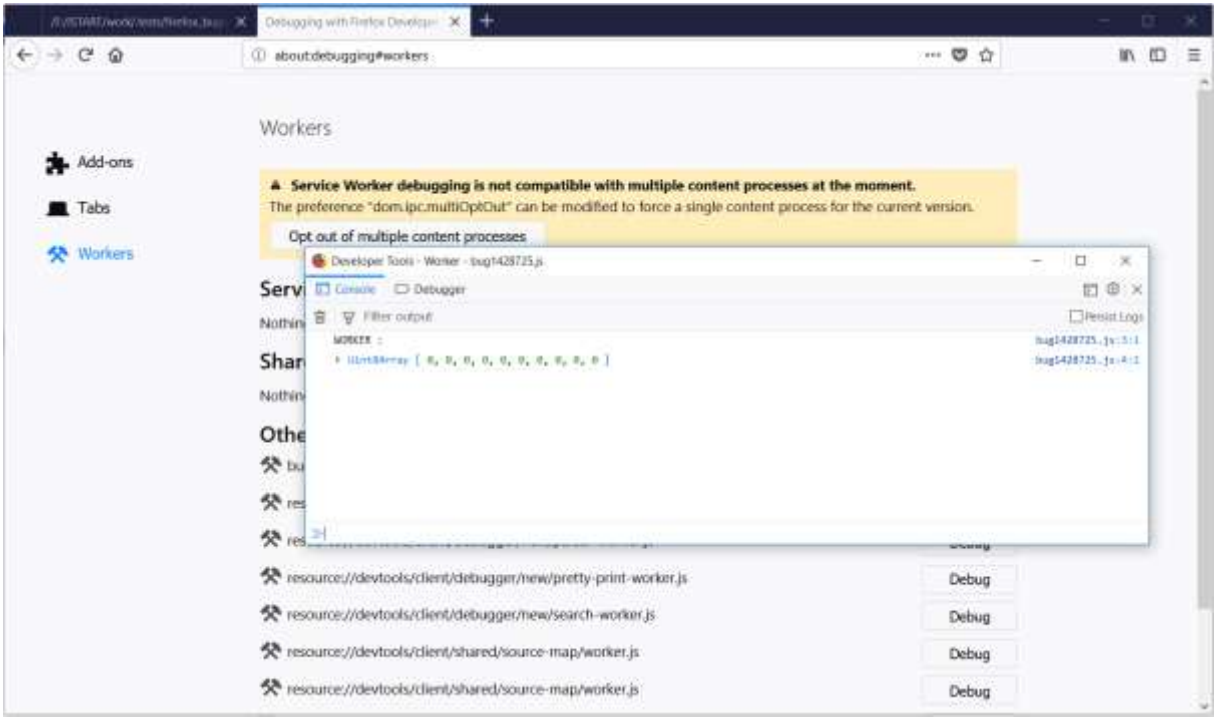

NO CRASH

# **2. Nightly 59.0a1 (2018-01-09) 64bits**

buildID: "20180109100117"

oscpu: "Windows NT 10.0; Win64; x64"

userAgent: "Mozilla/5.0 (Windows NT 10.0; Win64; x64; rv:59.0) Gecko/20100101 Firefox/59.0"

Step 1 : open Nightly with bug1428725.html and open Web Console

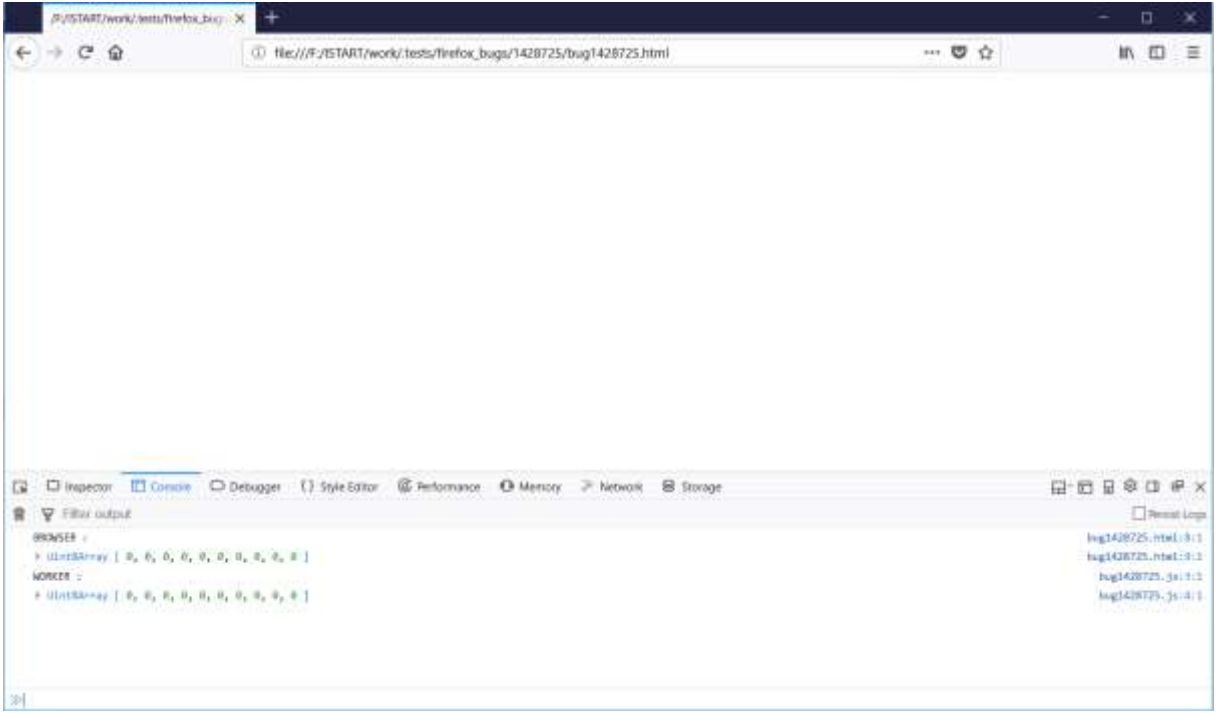

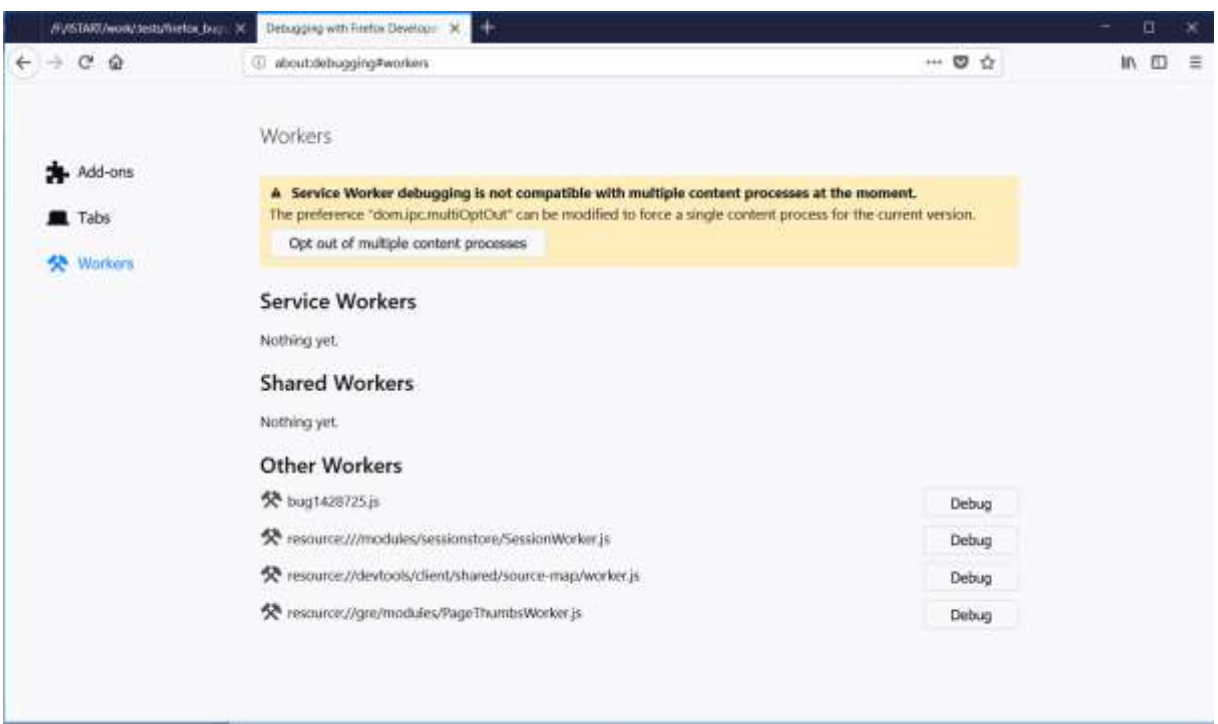

#### Step 2 : open a new tab on about: debugging and go to Workers

#### Step 3 : click on Debug button for bug1428725.js

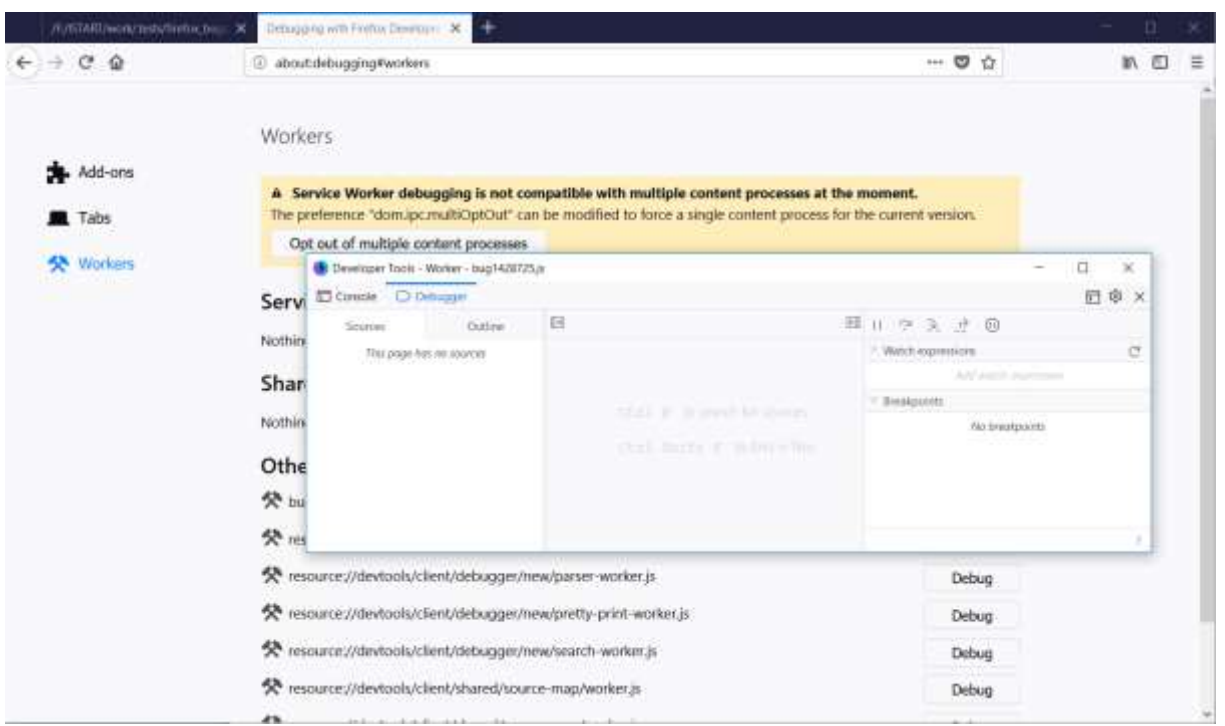

### Step 4 : Activate Console tab in new window

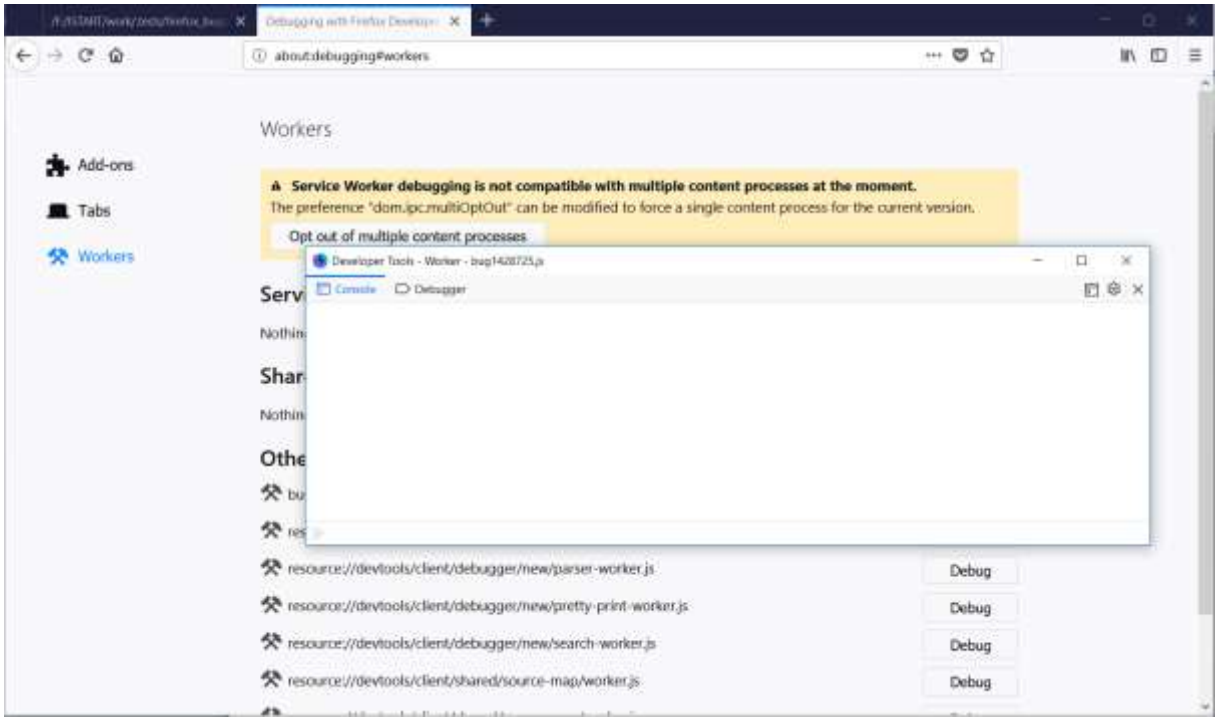

#### No trace in worker console

Step 5 : Reactivate first tab on main window

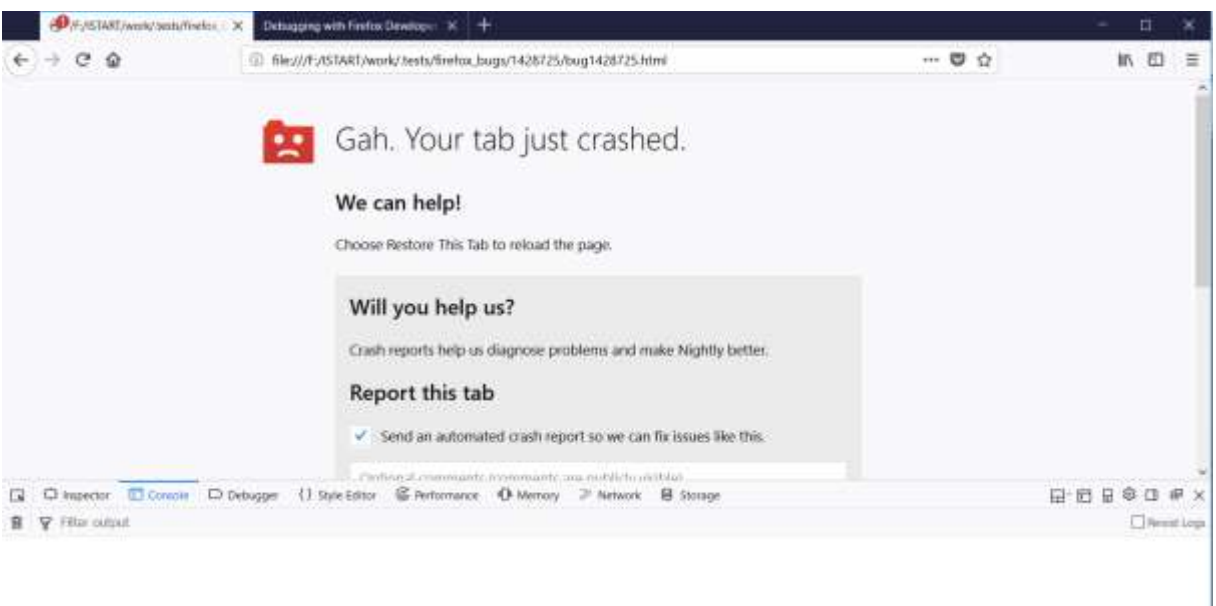